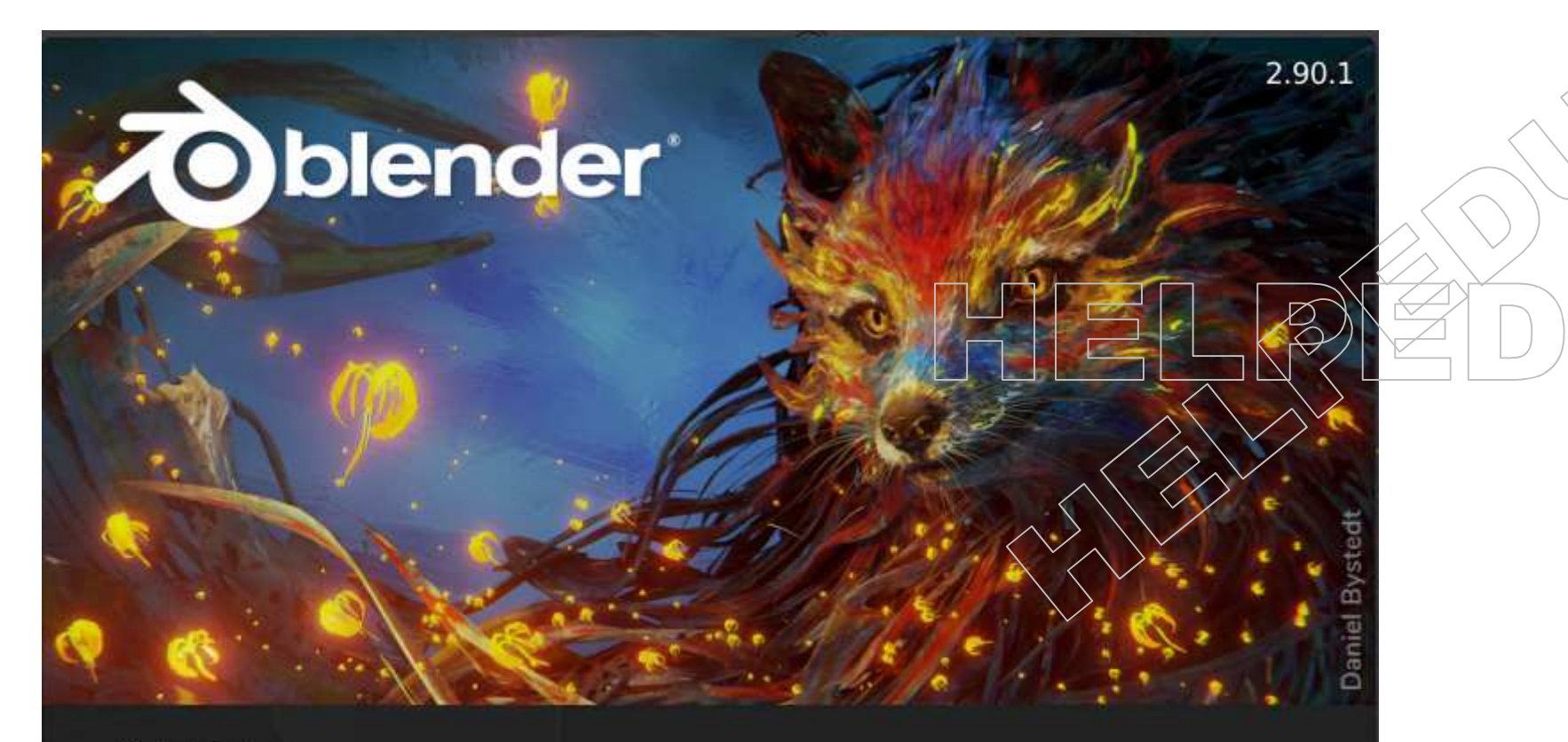

## Quick Setup

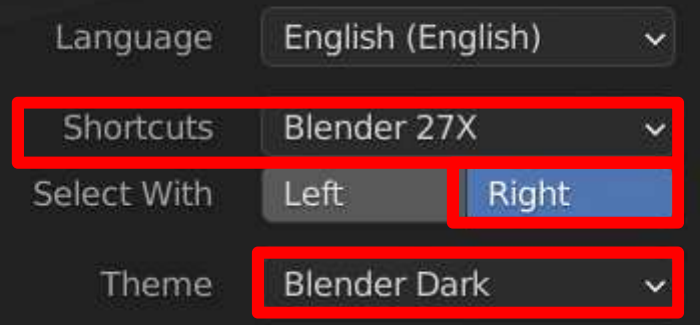

**Ważne ustawienia programu przy starcie.**

Load 2.83 Settings

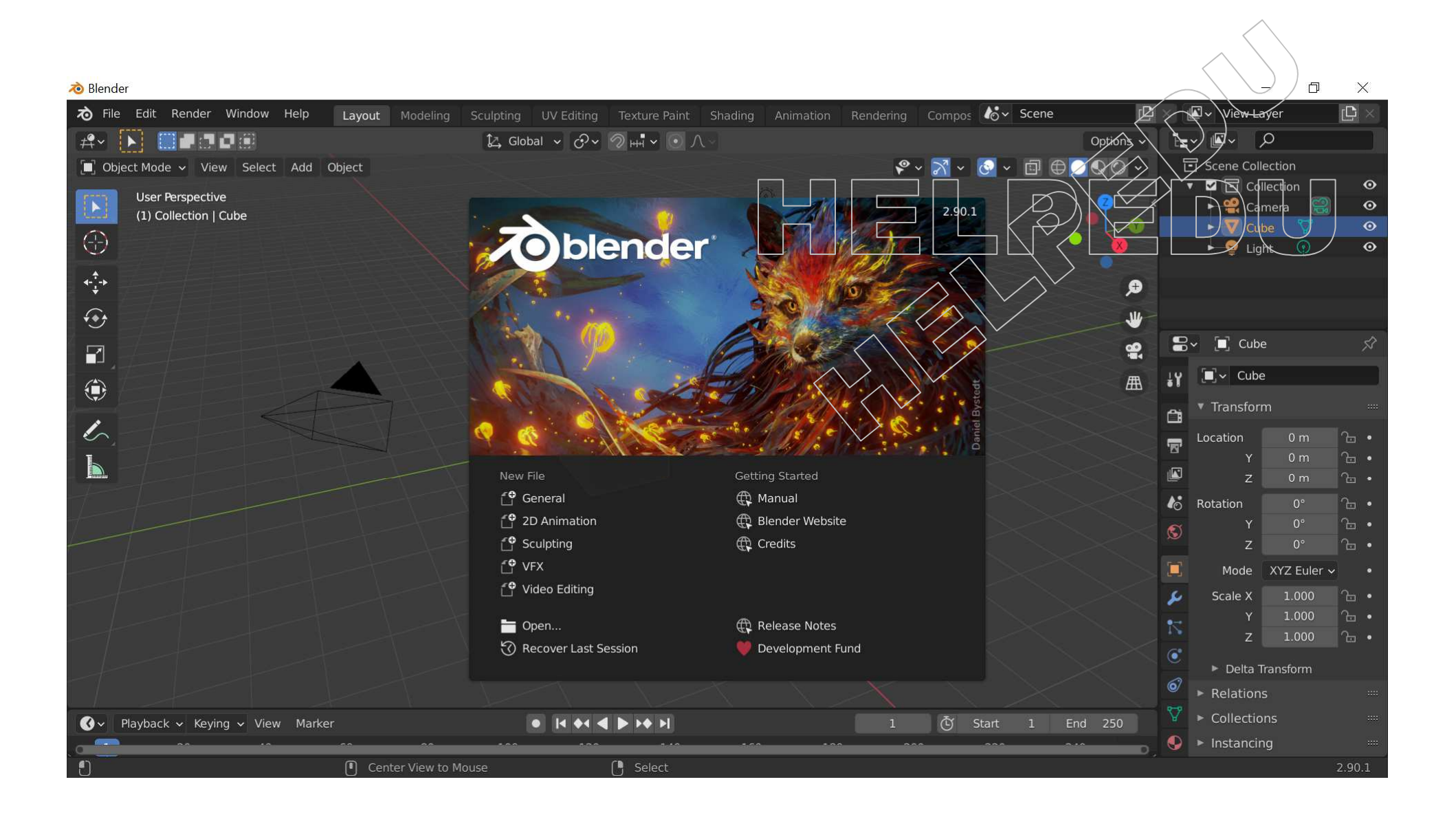

## **POPRAWKI przy innych ustawieniach**

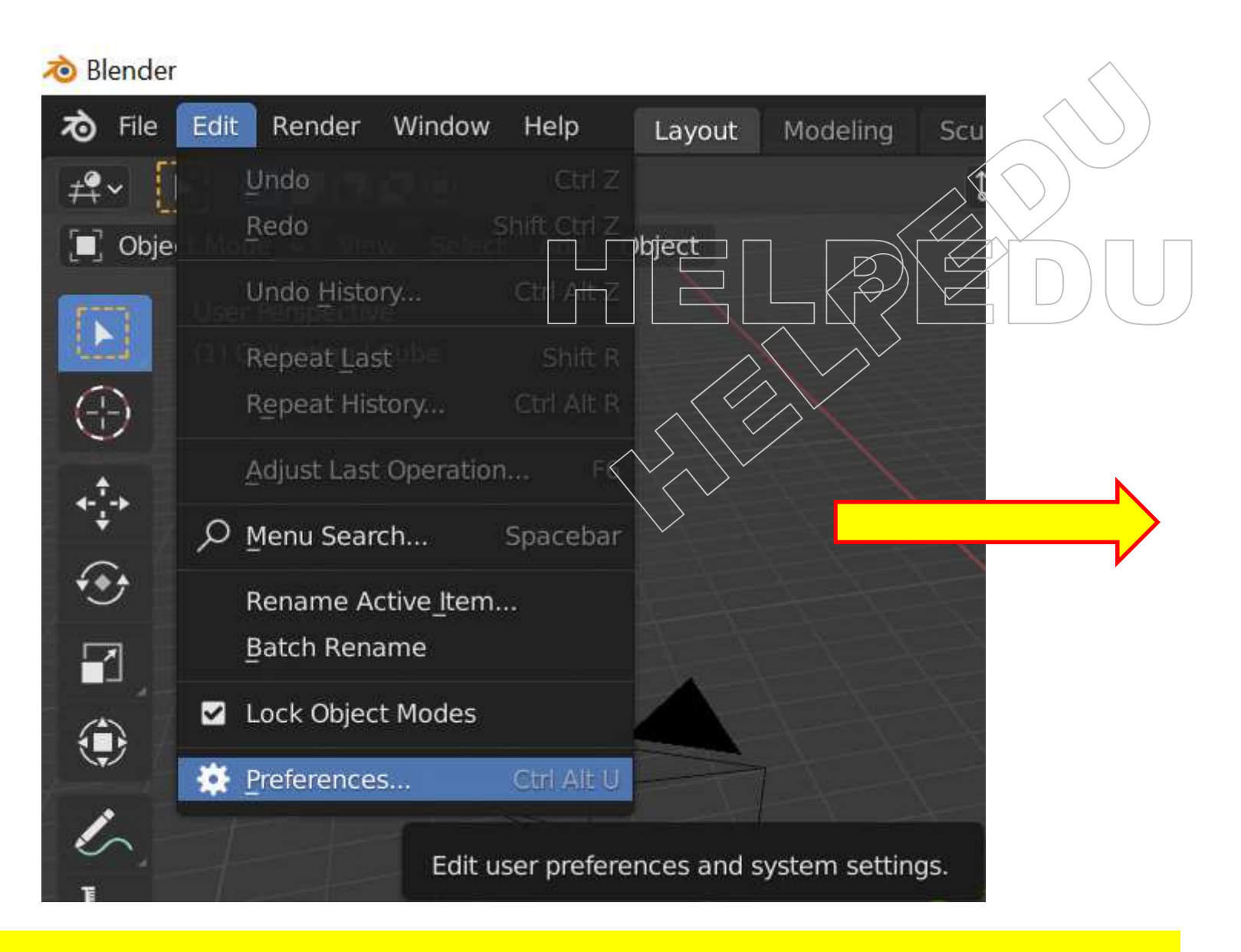

4

## **Edit > Preferences...**

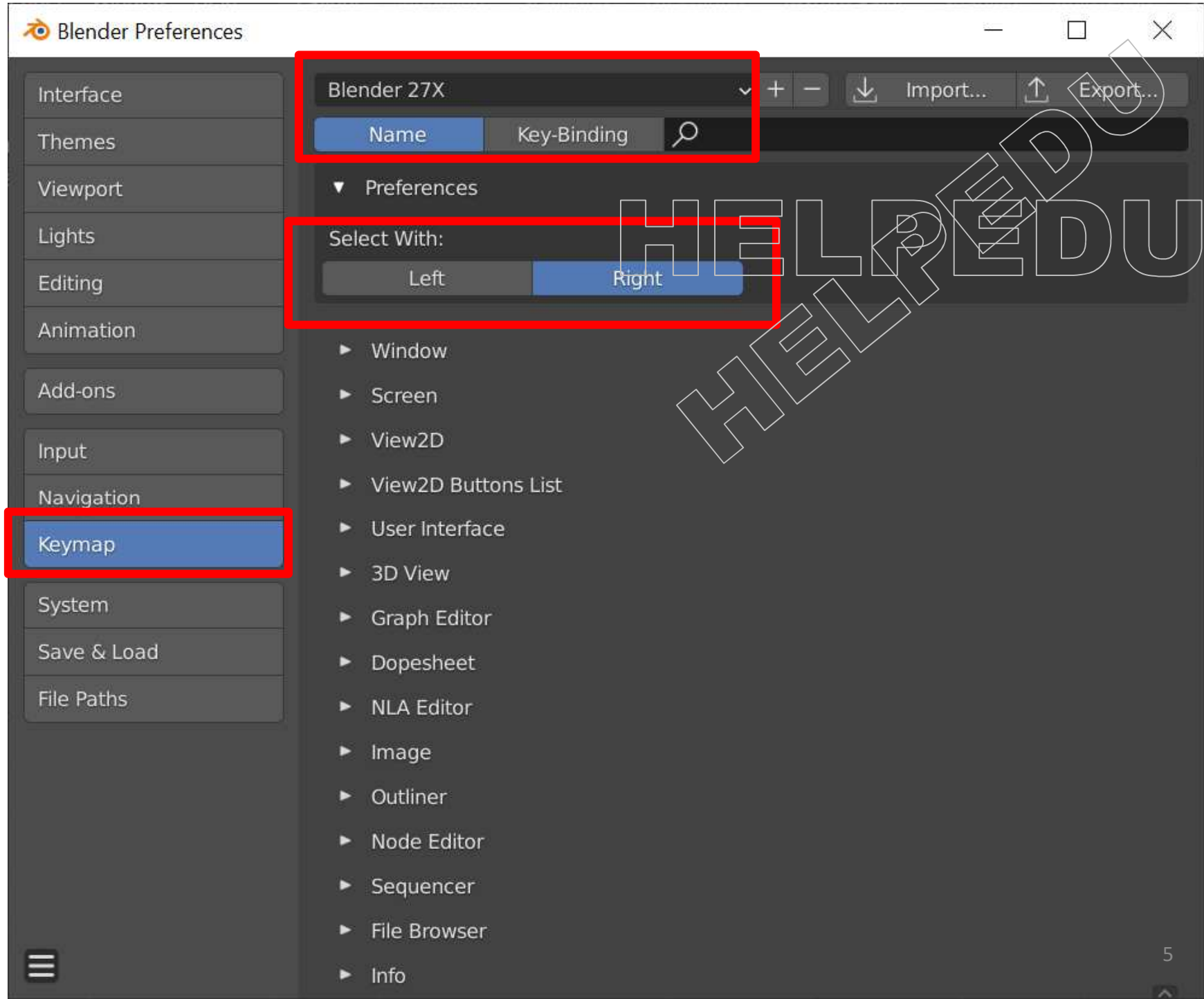

## Blender

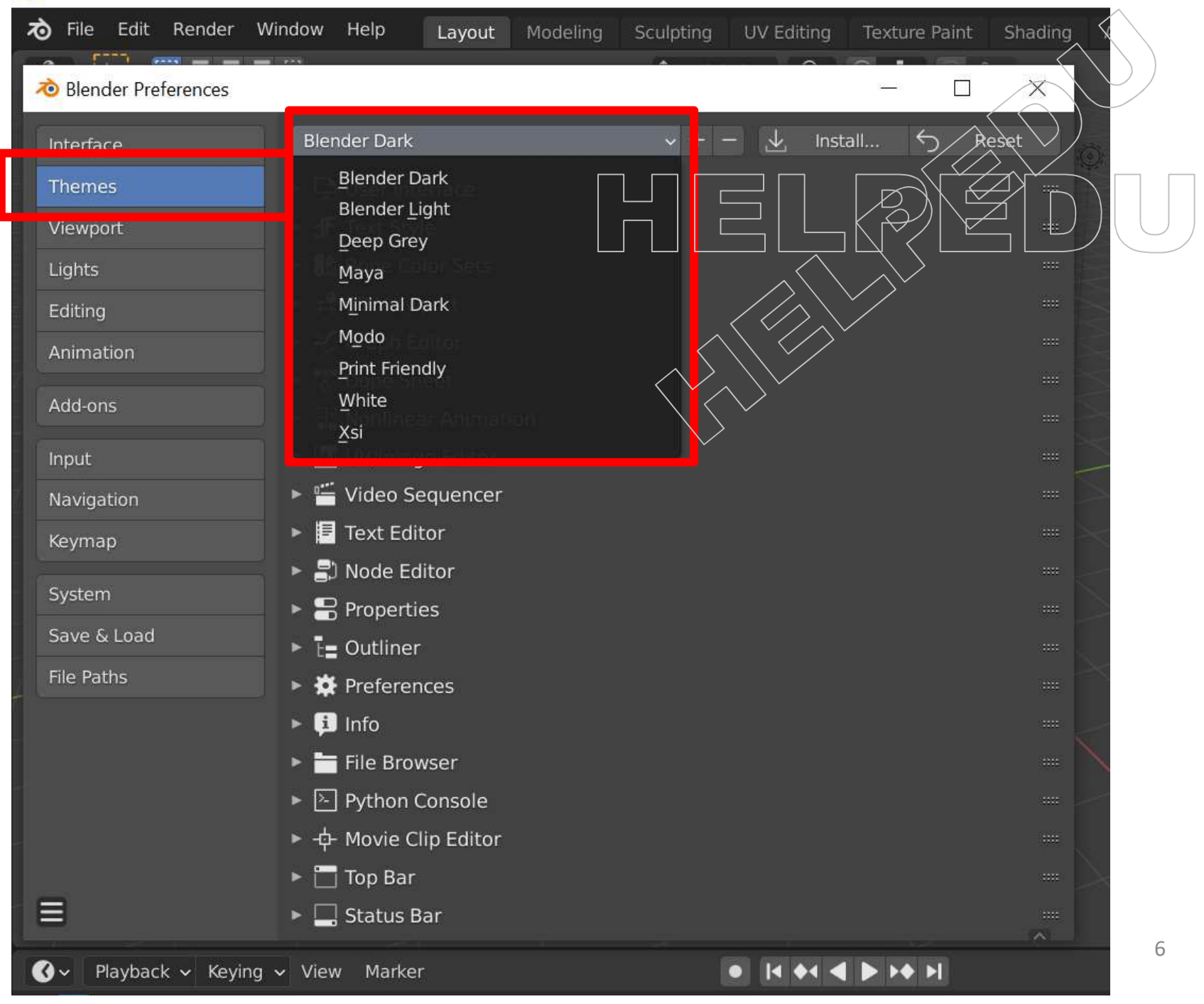

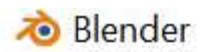

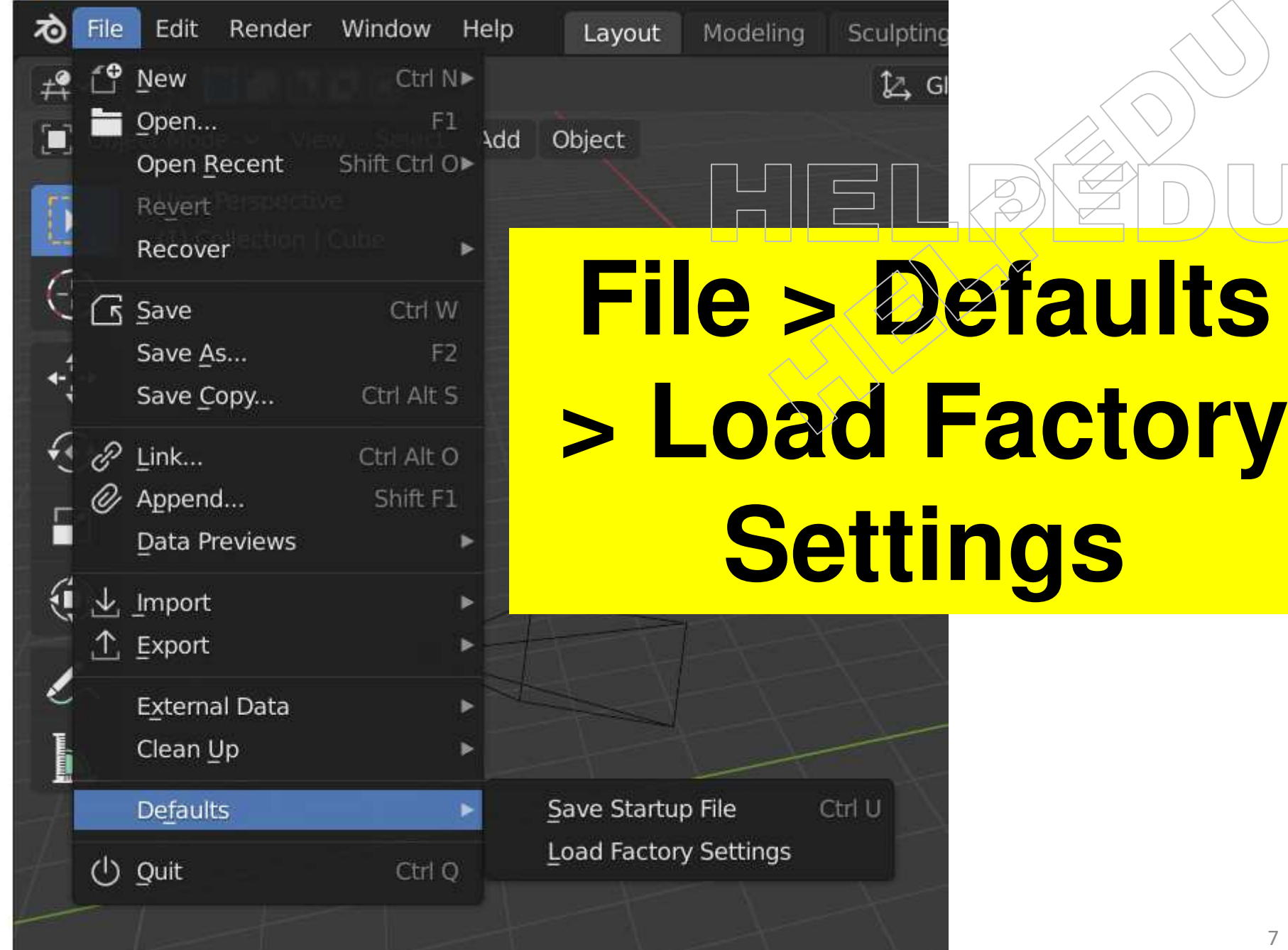